Start\_częst: 0.250000 MHz; Stop\_częst: 40.000000 MHz; Krok: 13.259 kHz Próby: 2999; Przerwanie: 0 uS

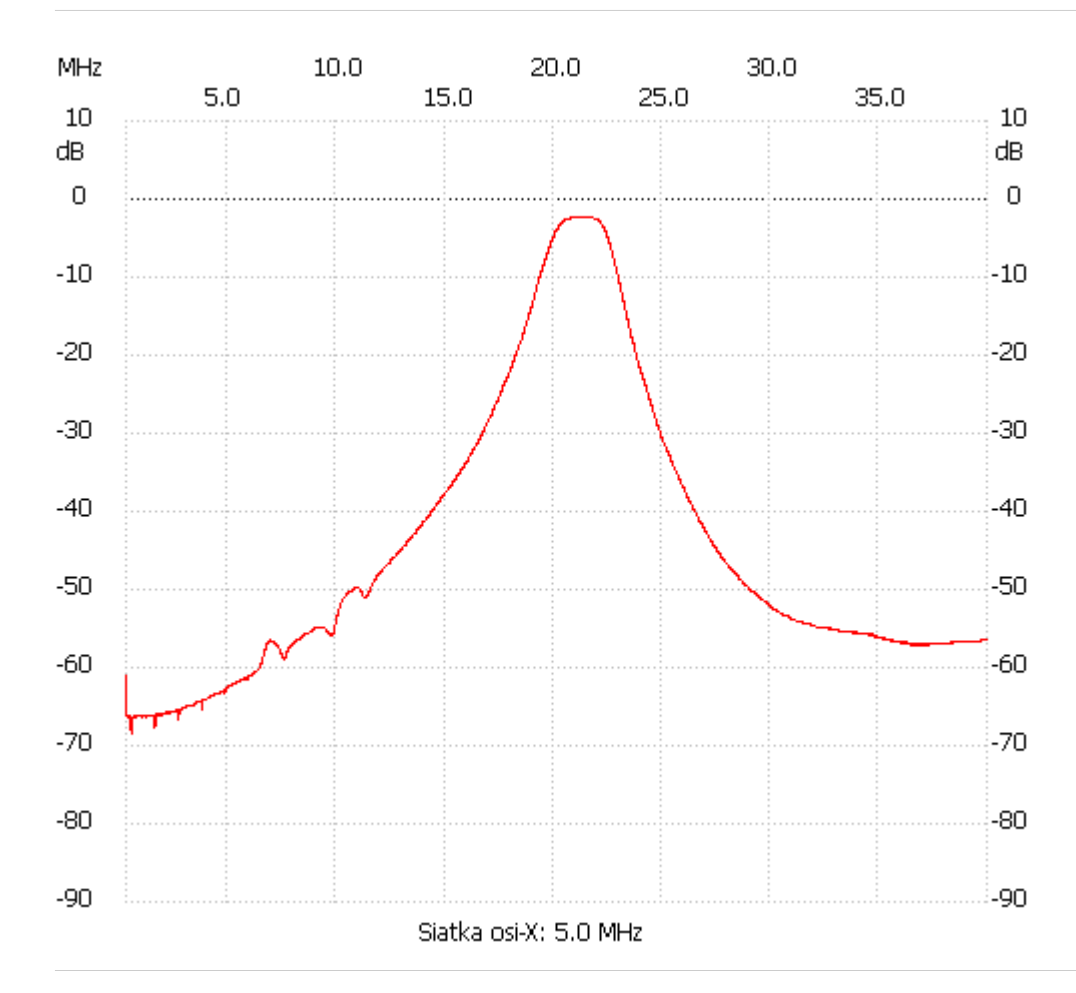

no\_label

Kanał 1 max :-2.27dB 20.734907MHz min :-68.39dB 0.475400MHz ---------------------